<<UG NX 6中文版从入门到精通>>

 $<<$ UG NX 6

- 13 ISBN 9787121091056
- 10 ISBN 7121091054

出版时间:2009-8

页数:307

PDF

更多资源请访问:http://www.tushu007.com

, tushu007.com

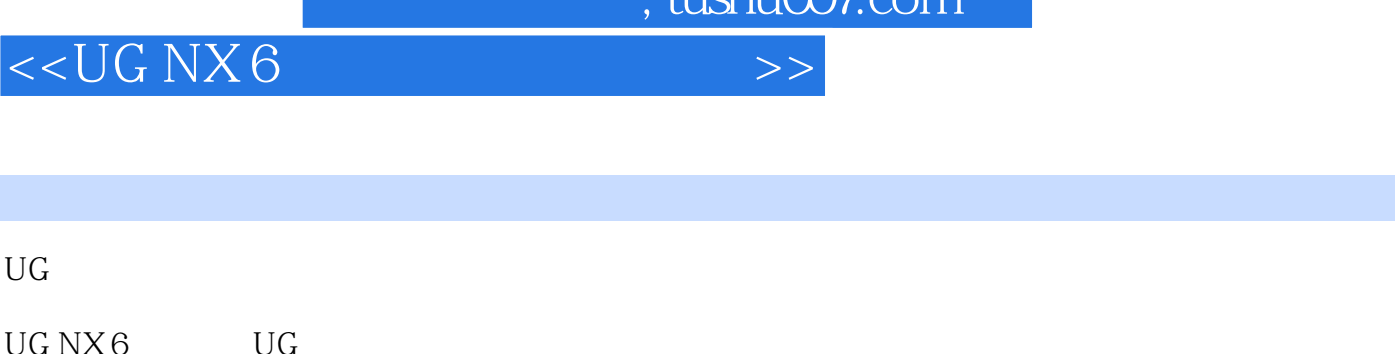

 $t$ uchu $007$ com

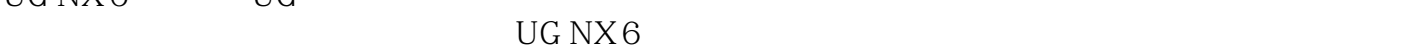

 $15$  UG NX 6

 $UG NX 6$ 

## , tushu007.com

## <<UG NX 6 >>>

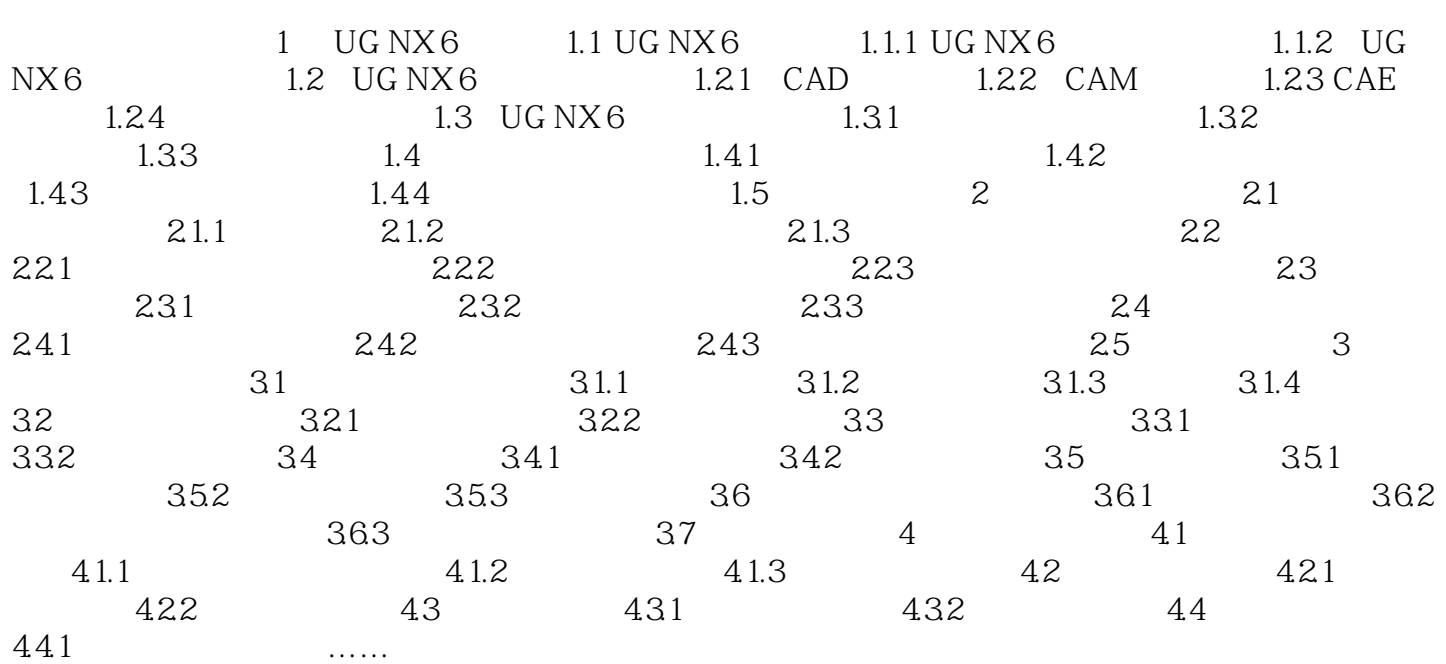

<<UG NX 6 >>>

 $,$  tushu007.com

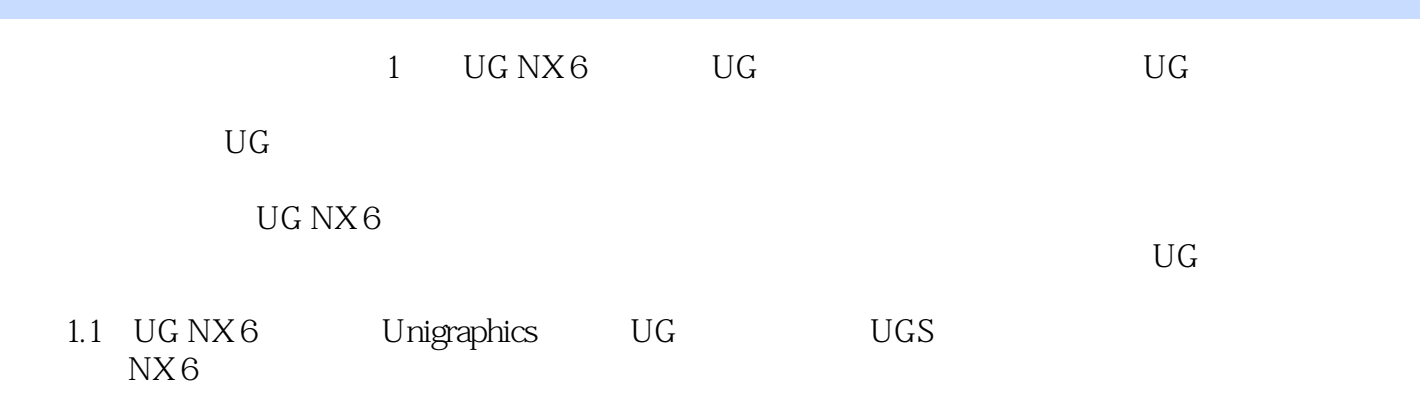

NX I-deas

, tushu007.com

<<UG NX 6中文版从入门到精通>>

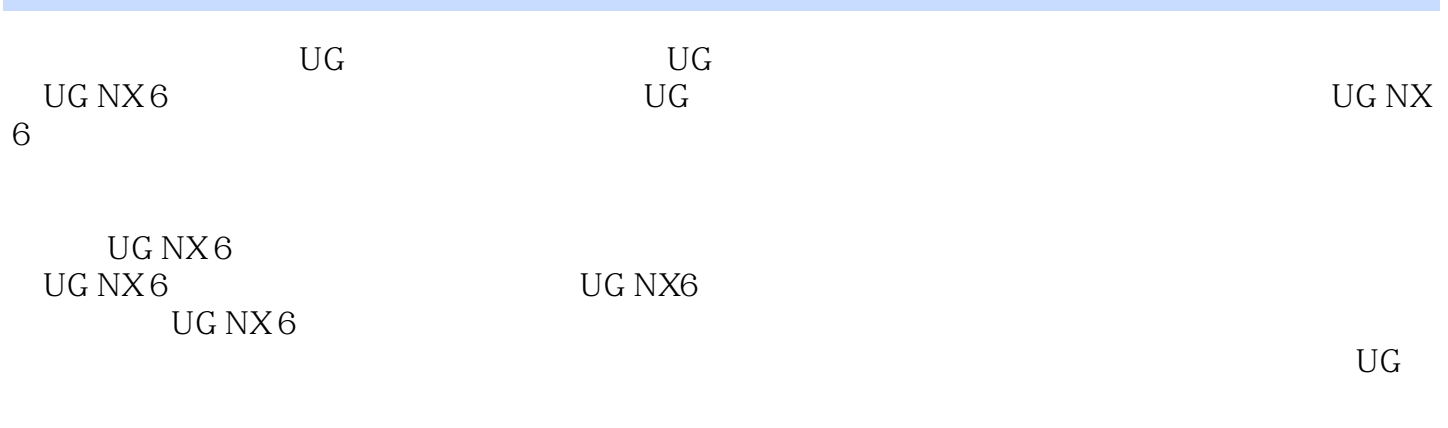

UG NX 6

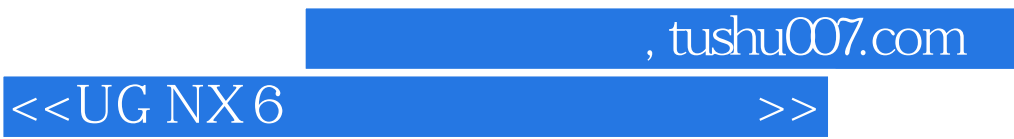

本站所提供下载的PDF图书仅提供预览和简介,请支持正版图书。

更多资源请访问:http://www.tushu007.com